# Application Note **ZBasic**

**AN-209** Task Management

## **Introduction**

The multi-tasking capability of ZBasic is a very powerful feature, allowing a much cleaner implementation of interfaces to devices that need periodic service. The ZBasic System Library includes several functions for task management including ResumeTask(), ExitTask() and StatusTask(). These routines are sufficient for simple task management but some applications may require more advanced capabilities. This application note reviews the basic task management concepts and then describes some advanced techniques.

## **Determining Task Status**

Every task in ZBasic, including Main(), comprises a task routine and a task stack. The task stack is partitioned into two sub-components: the task control block and the actual stack space for the task. The  $Main()$  task is created automatically when a program begins to run and its task stack consists of all User RAM that is not otherwise allocated. In contrast, all other tasks are created under program control by using the CallTask statement. The code below demonstrates a simple application with two tasks.

```
Private taskStack1(1 to 50) as Byte
```

```
Sub Main()
   CallTask "Task1", taskStack1 
   Do
     Call Delay(1.0)
     Debug.Print "In Main(), Task1 status is "; CStr(StatusTask(taskStack1))
   Loop
End Sub
Private Sub Task1()
   Do
     Call Delay(2.0)
     Debug.Print "In Task1(), Main status is "; _ 
         CStr(StatusTask(CByteArray(Register.TaskMain)))
   Loop
End Sub
```
This code illustrates several points related to task management. In  $Main()$ , the status of  $Task1()$  is displayed and vice versa. Note, particularly, that the array holding the stack for  $Task1()$  is passed directly to the StatusTask() function which requires a byte array as its parameter. Because all arrays are passed by reference in ZBasic, StatusTask() receives the address in RAM of the task stack as its parameter.

In contrast, since the task stack for  $\text{Main}()$  is not explicitly defined like it is for other tasks, a slightly different approach must be used. The built-in system variable Register.TaskMain is an unsigned integer value giving the address of the task stack of Main(). This integral value can be converted to the required "address of a byte array" type by using the CByteArray() function. It should be noted that StatusTask() can also be invoked with no parameter provided. In that case, the status of the  $Main()$  task will be returned.

In this simple example, the value displayed for the status of both tasks always will be 1 meaning that the task is currently waiting for a delay to expire. If the delays are reduced sufficiently, e.g. to 0.0, the status will always be 0 meaning that the task is ready to run.

The page for StatusTask() in the System Library Reference Manual describes other status values.

## **Terminating a Task**

In some applications, you may want to terminate a task, either unconditionally or only in certain circumstances. For example, you might want to terminate a task that is awaiting completion of an InputCapture() if too much time has elapsed. The sample code below illustrates one way that this can be done.

```
Private taskStack1(1 to 50) as Byte
Private pulseData(1 to 20) as UnsignedInteger
Private icTimeoutTick as Long
Sub Main()
     CallTask "Task1", taskStack1 
     Do
         Call Delay(0.1)
        ' see if the input capture has completed 
        If (StatusTask(taskStack1) = TaskHalted) Then
            Debug.Print "input capture completed"
            Exit Do
        ElseIf (Register.RTCTick > icTimeoutTick) Then
             ' timeout threshold reached, terminate the task 
            Call ExitTask(taskStack1)
            Debug.Print "input capture timed out"
            Exit Do
        End If
    Loop
End Sub
Private Sub Task1()
    ' set the timeout threshold for two seconds and begin capture 
    icTimeoutTick = Register.RTCTick + (2 * 512)
    Call InputCapture(pulseData, UBound(pulseData), 0)
End Sub
```
In this code, a timeout threshold is set just before the InputCapture begins. The threshold represents a future RTC tick value beyond which the InputCapture should be considered to have timed out. In a loop, the main task examines the status of the input capture task. If the task has not yet completed, the current RTC value is compared to the timeout threshold and when the threshold is exceeded, the InputCapture task is terminated.

It should be noted that when an InputCapture is terminated prematurely, the content of the pulse width array is indeterminate. There is no way to determine how many entries in the array, if any, contain valid data.

## **Resuming a Task**

Depending on your requirements, you may want to cause a task to resume instead of terminating it. The sample code below is a slightly modified version of the previous example that does just that. Note how a Boolean flag is employed to allow the task to be aware that it resumed prematurely.

```
Private taskStack1(1 to 50) as Byte
Private pulseData(1 to 20) as UnsignedInteger
Private icTimeoutTick as Long
Private icTimeout as Boolean
Sub Main()
   CallTask "Task1", taskStack1 
   Do
```
### **AN-209 Task Management**

```
 Call Delay(0.1)
     ' see if the input capture has completed 
     If (StatusTask(taskStack1) = 2) And (Register.RTCTick > icTimeoutTick) Then
       ' timeout threshold reached, indicate a timeout and resume the task 
       icTimeout = true 
       Call ResumeTask(taskStack1)
     End If
  Loop
End Sub
Private Sub Task1()
  Do
     Debug.Print "starting input capture"
     ' set the timeout threshold for two seconds and begin capture 
     icTimeout = false 
     icTimeoutTick = Register.RTCTick + (2 * 512)
     Call InputCapture(pulseData, UBound(pulseData), 0)
     Debug.Print "input capture "; IIf(icTimeout, "timed out", "completed")
  Loop
End Sub
```
It is important to note that calling ResumeTask() does not cause the target task to begin executing immediately. Rather, it removes all conditions that are preventing it from running thus rendering it ready to run at the next opportunity. It will execute again when it comes up in the normal task rotation sequence.

## **Advanced Task Management**

As noted earlier, each task has an associated Task Control Block - a data area that occupies the first few bytes of the task stack. When a task is activated its task control block is initialized and then inserted into a circular linked list immediately following the task control block of the then-current task. When a task terminates, either normally or by the use of ExitTask(), the task control block is removed from the circular linked list. The table below gives some information on the structure of the task control block.

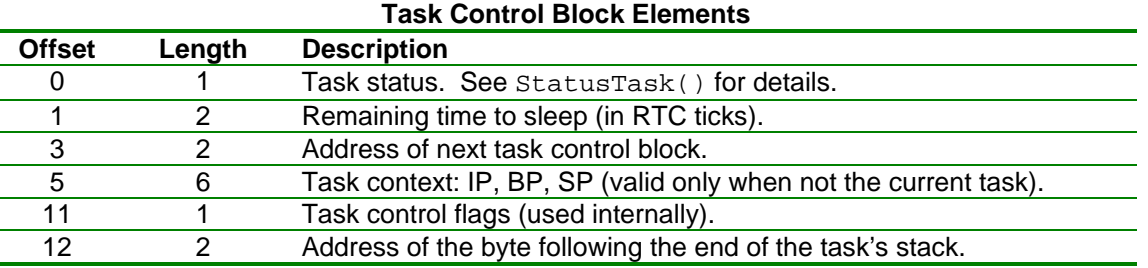

N.B. this information is considered implementation detail and is subject to change as necessary.

**Caution**: directly modifying the task control block (other than the sleep counter) will probably cause your program to malfunction.

When it comes time to switch tasks, the system examines the tasks on the task list in order beginning with the task following the current task. The first task that is found that is ready to run will execute next.

You may navigate the task control block ring beginning with any valid task control block. The built-in registers Register.TaskCurrent and Register.TaskMain are useful for this purpose as is the memory address of any active task stack. The code fragment below shows how to display the status of all existing tasks.

#### **AN-209 Task Management**

```
Dim task as UnsignedInteger
' begin with the current task 
task = Register.TaskCurrent 
Do
   ' display task status 
   Debug.Print "Task: "; CStrHex(task);
   Debug.Print " Status: "; CStr(StatusTask(CByteArray(task))); 
   Debug.Print " Stack Size: "; CStr(RamPeekWord(task + 12) - task)
   ' get the pointer to the next task in the linked list 
   task = RamPeekWord(task + 3)
   ' stop when back at the current task 
Loop While (task <> Register.TaskCurrent)
```
On occasion, it may be useful to extend or shorten the sleep time of sleeping task. This may be done by directly modifying the "time to sleep" value in the task control block. The units of this value are RTC ticks, approximately 1.95mS. Note that changing the sleep time of a task that is not currently sleeping has no effect. There currently is no way to force a task to sleep.

The execution context of a task includes three 2-byte values: the instruction pointer (IP), the base pointer (BP) and the stack pointer (SP). Of these, only the SP has any particular value to end-users. It may be useful in determining stack usage of various tasks. Note, however, that the execution context of a task control block is not updated until a particular task is swapped out. For the currently executing task, Register. UserSP gives the stack pointer value.

## **Author**

Don Kinzer is the founder and CEO of Elba Corporation. He has extensive experience in both hardware and software aspects of microprocessors, microcontrollers and general-purpose computers. Don can be contacted via email at dkinzer@zbasic.net.

**e-mail: support@zbasic.net Web Site: http://www.zbasic.net**

**Disclaimer:** Elba Corp. makes no warranty regarding the accuracy of or the fitness for any particular purpose of the information in this document or the techniques described herein. The reader assumes the entire responsibility for the evaluation of and use of the information presented. The Company reserves the right to change the information described herein at any time without notice and does not make any commitment to update the information contained herein. No license to use proprietary information belonging to the Company or other parties is expressed or implied.

Copyright © Elba Corporation 2006. All rights reserved. ZBasic, ZX-24, ZX-40 and combinations thereof are trademarks of Elba Corp. or its subsidiaries. Other terms and product names may be trademarks of other parties.